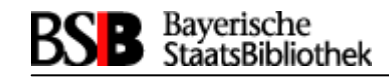

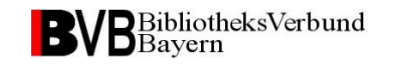

#### V4.0-/V4.1-Migration (nach UTF-8) im BVB-ASP

Von Almut Fischer und Andreas Friedel (BVB/A)

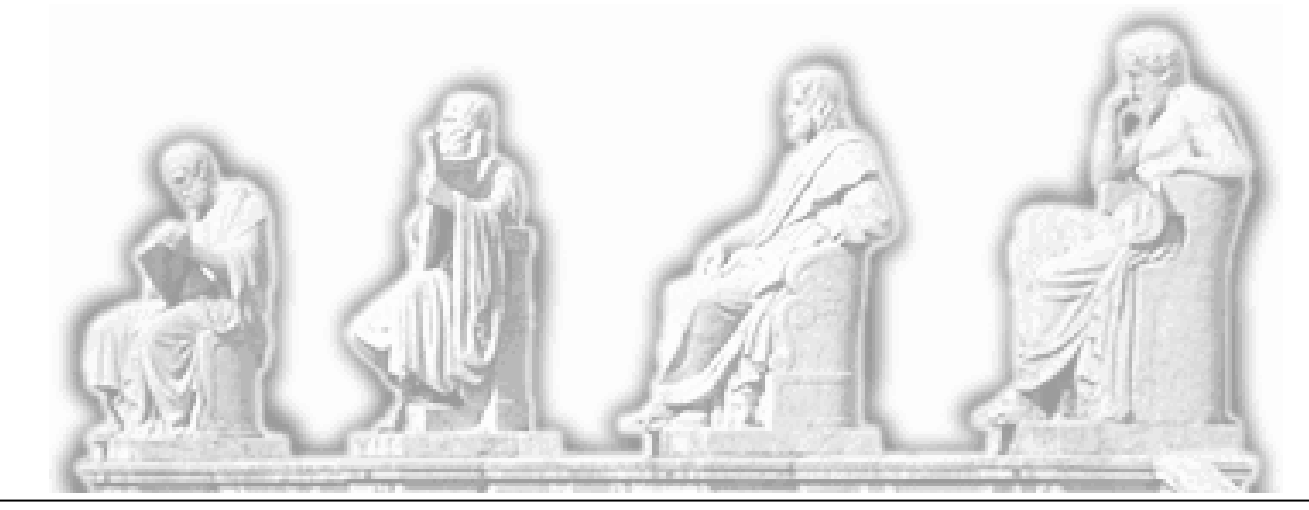

Almut Fischer u. Andreas Friedel: V4.0-/V4.1-Migration (nach UTF-8) im BVB-ASP

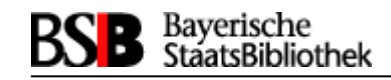

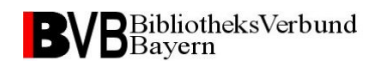

## V4.0-/V4.1-Migration (nach UTF-8) im BVB-ASP

- 1. Grundsätzliches zur UTF-8-Migration
- 2. Zeitrahmen für die Migration
- 3. Weiterführende Informationen vgl.: OCLC-Vortrag beim Systemverwaltertreffen 2010

http://sv.ub.unibayreuth.de/ssv/AG/SSV/ssv\_100325/migr40/index.html

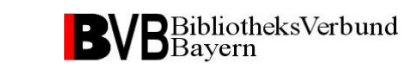

#### Grundsätzliches zur UTF-8-Migration - 1

- Unicode definiert einen eindeutigen Zahlencode (Codepoint)
- für jedes Schriftzeichen oder Element aller bekannten Schriftkulturen und Zeichensysteme
- unabhängig von Sprache, Plattform oder Programm

(aus OCLC-Vortrag beim Systemverwaltertreffen 2010)

Bayerische<br>StaatsBibliothek

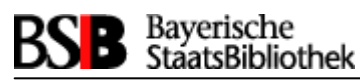

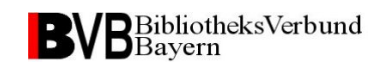

## Grundsätzliches zur UTF-8-Migration - 2

- Neue Sybase-Version 15.0.3
- Rechnerwechsel, d.h.
	- IP-Adressen-Wechsel und dadurch neue Firewall-Freischaltungen notwendig
- Ausdrucke zukünftig via CUPS (Common Unix Printing System)
- Keine Echtmigration ohne Testmigration!

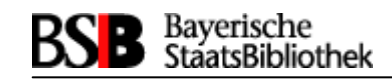

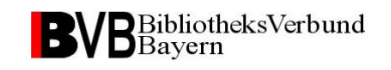

#### Zeitrahmen für die Migration - <sup>1</sup>

- Mehrere Schritte sind notwendig (Zeitangaben am Beispiel UB München als größte ASP-Datenbank):
- $\rightarrow$  Alter Rechner V3.7plx: Installation V4.0/V4.1 und Export der kompletten Datenbank => 4 h
- Neuer Rechner V4.0/V4.1: neue Software bereits installiert wegen Testmigration
- Migration nach UTF-8 der gesamten auf dem –alten Rechner exportierten Datenbank => 31 h

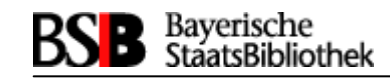

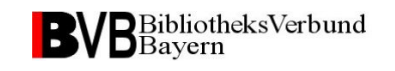

#### Zeitrahmen für die Migration - 2

- Benutzer-Namensnormierung  $\approx 0.5$  h
- Neuaufbau der Anzeigetabellen (koe anzeige, swd anzeige, per anzeige, sys anzeige)  $\Rightarrow$  1 h
- Neuaufbau der Sorttab  $\Rightarrow$  7 h
- $\triangleright$  Reine Laufzeit: knapp 48 h (wegen Datenbank-Zwischensicherung etc.) für unsere größte ASP-Datenbank!

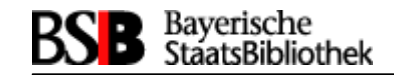

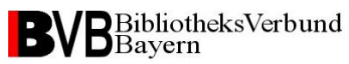

# **Vielen Dank** für die Aufmerksamkeit

Almut Fischer, Verbundzentrale Andreas Friedel, Verbundzentrale 089/28638-2633

almut.fischer@bsb-muenchen.de andreas.friedel@bsb-muenchen.de

Stand: Juni 2011